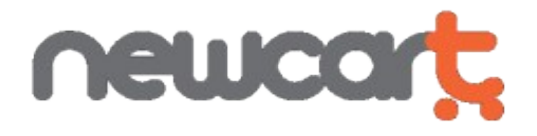

# **Importazione dati da applicazioni esterne**

Data revisione documento: 18/09/2014

## **Introduzione**

Questo documento verte sul come una applicazione esterna può lanciare l'importazione di una lista di prodotti o di utenti in un E-Shop di NewCart.it.

In particolare vengono messe a disposizione mediante specifiche URL le stesse funzioni di importazione già disponibili tramite il pannello di controllo dell'E-Shop stesso.

Tre URL mettono a disposizione tre livelli di interazione per gestire tutti gli aspetti dell'importazione e della sua verifica.

L'applicazione esterna può limitarsi anche solo all'interazione con la prima delle tre URL, oppure sfruttare anche le funzioni di verifica dello stato e di reporting messe a disposizione dalle altre due.

**URL A: [http://www.eshop-domain.it/import\\_a.cgi](http://www.eshop-domain.it/import_a.cgi)**

\_\_\_\_\_\_\_\_\_\_\_\_\_\_\_\_\_\_\_\_\_\_\_\_\_\_\_\_\_\_\_\_\_\_\_\_\_\_

#### **Descrizione:**

Questa url può essere usata con una richiesta http POST per l'invio dei dati oppure, se i dati non vengono forniti nella richiesta http stessa (parametro nodata=yes), con il metodo http GET. Il file contenente i dati da importare, se fornito, va inserito nella sezione BODY della richiesta POST e può essere opzionalmente già compresso in formato zip.

La sezione BODY deve consistere esclusivamente del file dati e non deve contenere altro.

#### **Parametri di input:**

- **acc\_auto\_detect** deve sempre avere il valore "yes"
- **uid** login del superamministratore dell'E-Shop oppure di un Amministratore avente il permesso "Operazioni Batch" attivato
- **pwd** password dell'amministratore il cui login viene fornito nel parametro "uid"
- **ip** import profile name il profilo di importazione deve essere stato precedentemente creato tramite il pannello di controllo dell'E-Shop
- **dt** tipo dati i valori possibili sono "products" se si intende importare prodotti e "users" se si intende importare utenti
- **nodata** (opzionale) se impostato a yes indica che il file dati non viene fornito assieme alla richiesta http. Va utilizzato quando il profilo di importazione contiene anche le informazioni circa la url del file dati

Ecco un esempio di URL alla quale inviare la richiesta http POST contenente il file dati nel BODY: http://www.eshop-domain.it/import\_a.cgi?

acc\_auto\_detect=yes&uid=mylogin&pwd=mypassword&ip=myimportprofile&dt=products

ed ecco un esempio di URL verso la quale inviare la richiesta http GET priva del file dati: http://www.eshop-domain.it/import\_a.cgi? acc\_auto\_detect=yes&uid=mylogin&pwd=mypassword&ip=myimportprofile&dt=products&nodata

### **Parametri di output:**

- **nexturl** il valore sarà la URL B (nel caso in cui il valore di "status" sia OK o PROGRESS) oppure vuoto (tutti gli altri casi)
- **status** il valore sarà uno dei seguenti:

**OK** (richiesta accettata, procedura di importazione avviata) **PROGRESS** (la precedente importazione è ancora in corso) **AUTHFAILURE** (autenticazione fallita) **INVALID** (formato della richiesta, dei dati o dei parametri forniti non validi) **KO** (operazione fallita per qualunque altro motivo)

**URL B: [http://www.eshop-domain.it/import\\_b.cgi](http://www.eshop-domain.it/import_b.cgi)**

\_\_\_\_\_\_\_\_\_\_\_\_\_\_\_\_\_\_\_\_\_\_\_\_\_\_\_\_\_\_\_\_\_\_\_\_\_\_

#### **Descrizione:**

Questa url deve essere usata con una richiesta http GET e può essere usata per controllare se l'elaborazione dell'importazione è terminata o meno e per avere un resoconto dello stato di avanzamento.

#### **Parametri di input:**

- **acc\_auto\_detect** deve sempre avere il valore "yes"
- **uid** login del superamministratore dell'E-Shop oppure di un Amministratore avente il permesso "Operazioni Batch" attivato
- **pwd** password dell'amministratore il cui login viene fornito nel parametro "uid"

#### **Parametri di output:**

• **status** il valore sarà uno dei seguenti:

**PROGRESS** (importazione ancora in corso) **FINISHED** (importazione terminata) **INVALID** (formato della richiesta o parametri forniti non validi)

- **processed** il valore sarà un numero intero che rappresenta il numero di righe elaborate fino a quel momento
- **total to process** il valore sarà un numero intero che rappresenta il numero di righe da elaborare in tutto
- **ok** il valore sarà un numero intero che rappresenta il numero di righe elaborate con esito positivo fino a quel momento
- **errors** il valore sarà un numero intero che rappresenta il numero di righe elaborate con esito negativo fino a quel momento
- **warnings** il valore sarà un numero intero che rappresenta il numero di righe elaborate con esito positivo ma che hanno generato una eccezione (o warning) fino a quel momento

#### =yes

• **nexturl** il valore sarà la URL C (nel caso in cui il valore di "status" sia FINISHED) oppure vuoto (tutti gli altri casi)

Ecco un esempio di URL a cui inviare la richiesta http: [http://www.eshop-domain.it/import\\_b.cgi?](http://www.eshop-domain.it/import_b.cgi?acc_auto_detect=yes&uid=mylogin&pwd=mypassword) [acc\\_auto\\_detect=yes&uid=mylogin&pwd=mypassword](http://www.eshop-domain.it/import_b.cgi?acc_auto_detect=yes&uid=mylogin&pwd=mypassword)

**URL C: [http://www.eshop-domain.it/import\\_c.cgi](http://www.eshop-domain.it/import_c.cgi)**

\_\_\_\_\_\_\_\_\_\_\_\_\_\_\_\_\_\_\_\_\_\_\_\_\_\_\_\_\_\_\_\_\_\_\_\_\_\_

#### **Descrizione:**

Questa url deve essere usata per ottenere il log dei risultati dell'importazione

#### **Parametri di input:**

- **acc auto detect** (deve sempre avere il valore "yes")
- **uid** (login del superamministratore dell'E-Shop oppure di un Amministratore avente il permesso "Operazioni Batch" attivato)
- **pwd** (password dell'amministratore il cui login viene fornito nel parametro "uid")
- **ip** (opzionale) import profile name il profilo di importazione deve essere stato precedentemente creato tramite il pannello di controllo dell'E-Shop

#### **Parametri di output:**

- **status** il valore sarà uno dei seguenti: **OK** (importazione completata) **KO** (manca il log oppure l'importazione non è stata ancora completata) **AUTHFAILURE** (autenticazione fallita) **INVALID** (formato della richiesta o parametri forniti non validi)
- codice prodotto:esito:informazioni relative all'importazione di questo codice prodotto
- codice prodotto:esito**:**informazioni relative all'importazione di questo codice prodotto
- ...

*dove "esito" nelle righe del log può essere "ok", "error" o "warning"*

Ecco un esempio di URL a cui inviare la richiesta http:

http://www.eshop-domain.it/import\_c.cgi? acc\_auto\_detect=yes&uid=mylogin&pwd=mypassword